# **100% Money Back**

**Vendor:**Oracle

**Exam Code:**1Z0-632

**Exam Name:**PeopleSoft PeopleTools 8.5x Implementation Essentials

**Version:**Demo

# **QUESTION 1**

What should you do to change the default fluid homepage after signing in to PeopleSoft?

A. Modify the Default Homepage setting in a PeopleTools security permission list

B. Rename your set of homepages on the Personalize Homepage

C. Make sure that the fluid homepage you want to appear first the next time you sign in is displaying when you sign out of the system

D. Reorder the homepage list on the Personalize Homepage page so that the homepage you want is at the top of the homepage list

Correct Answer: D

# **QUESTION 2**

View the exhibits.

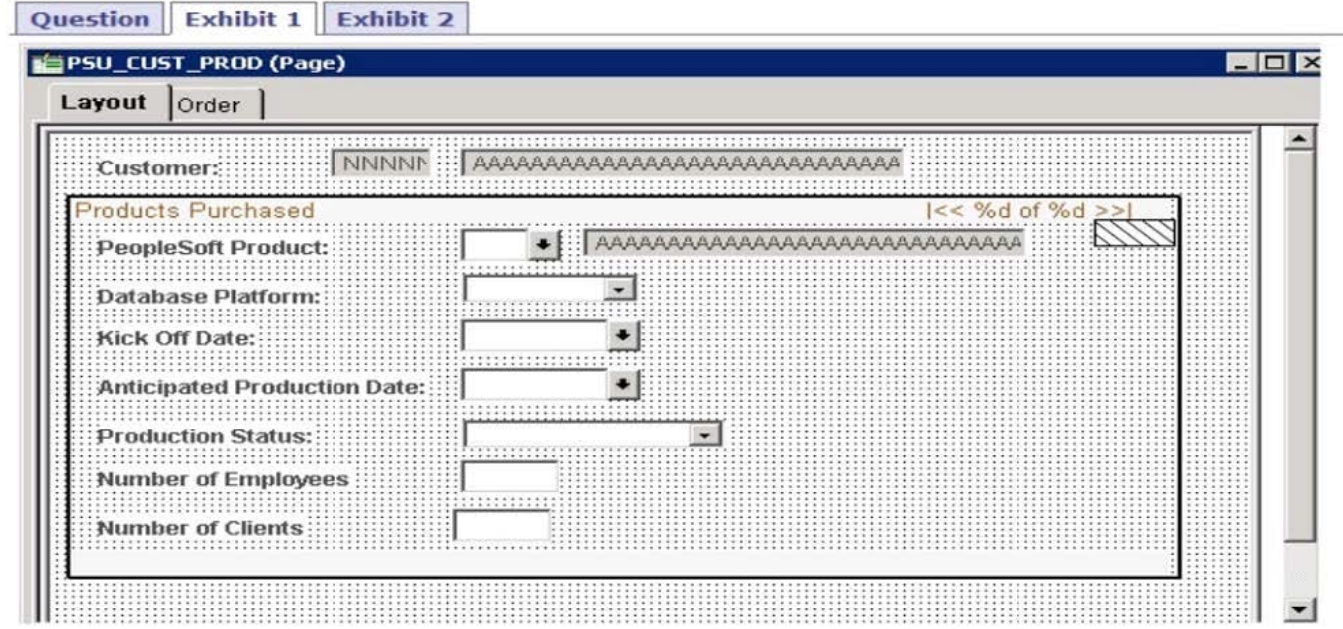

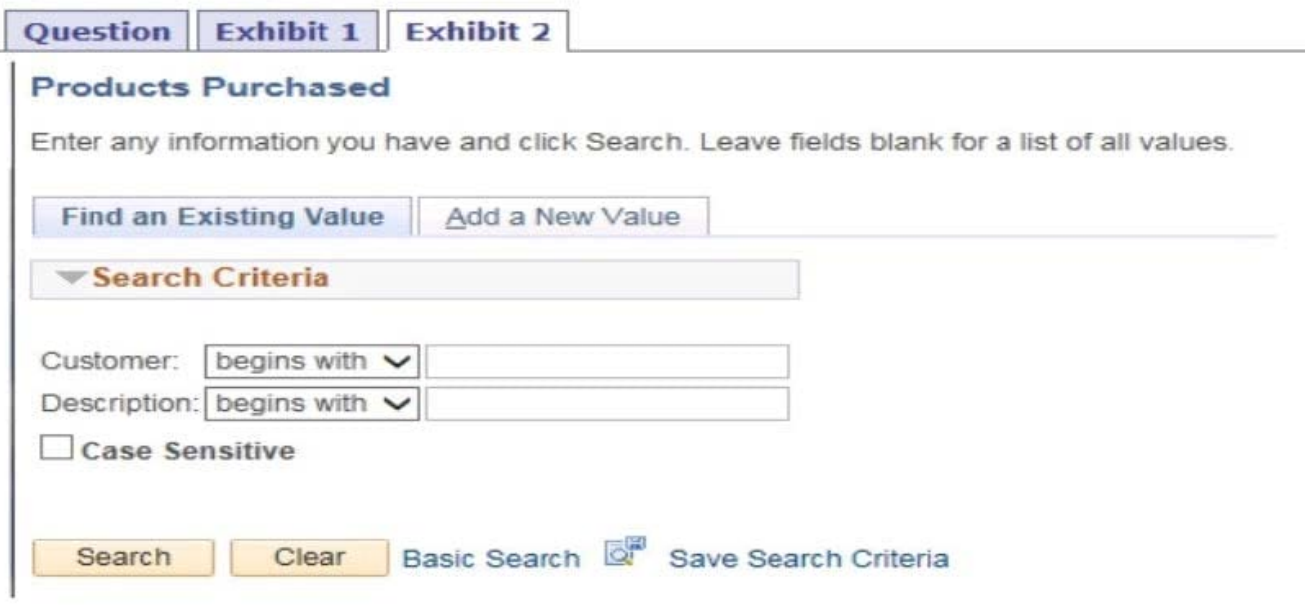

Based on the page layout, what is wrong with the search page and how should you fix it?

A. The Add actions should not be available; check the component definition foe the Item Label

B. Include History and Correction should be displayed; check the Internet tab of the Component Properties dialog box

C. The Add action should not be available; check the Internet tab of the Component Properties dialog box

D. Include History and Correction should be displayed; check the Use tab of the Component Properties dialog box

E. The Add action should not be available; check the Use tab of the Component Properties dialog box

Correct Answer: D

Reference:

https://docs.oracle.com/cd/E57990\_01/pt853pbh2/eng/pt/tpst/task\_WorkingwithSearchPages027de6.html#topofpage

# **QUESTION 3**

Here is a partial list of steps in the component processor flow.

- 1. SQL select
- 2. Search page
- 3. Reset defaults
- 4. Add row to buffer
- 5. Standard system edits
- 6. Wait for user action

What is the correct order?

A. 2, 4, 5, 1, 3, 6

B. 2, 1, 4, 3, 6, 5

C. 2, 1, 3, 4, 5, 6

D. 1, 2, 3, 4, 5, 6

E. 6, 2, 1, 4, 3, 5

Correct Answer: A

### **QUESTION 4**

Instructors have complained that they do not have access to a newly registered component and page. The Instructor role that includes the Instructor permission list already exists; both are available for your use. Select the two correct methods that add access for just this user group. (Choose two.)

A. Modify the content reference (CREF) definition in the portal registry and enable the Author Access option

B. Re-run the Registration Wizard. Select the option to modify only a permission list, and add the Instructor permission list to this component

- C. Modify the CREF definition in the portal registry and add the Instructor role
- D. Modify the Instructor permission list definition and add access to the new component and page
- E. Modify the CREF definition in the portal registry and add the Instructor permission list
- F. Modify the CREF definition in the portal registry and enable the Public Access option

Correct Answer: BD

#### **QUESTION 5**

Choose the correct statement about translate values appearing in the drop-down list on a page.

- A. The translate values must be active and have an effective date earlier than the effective date on the prompting table
- B. The translate values must be active and you must enter a short name when adding the translate value
- C. The translate values must be active and not contain any special characters
- D. The translate values must be active and all values must have the same length
- E. The translate values must be active and have an effective date later than the effective date on the prompting table

Correct Answer: A

Reference: https://docs.oracle.com/cd/E41633\_01/pt853pbh1/eng/pt/tapd/task\_UsingtheTranslateTable077674.html

# **QUESTION 6**

Consider the following three scenarios and six tools or techniques. For each scenario, identify the most appropriate tool or technique for updating the portal registry.

Scenarios:

- \$1. Create new content reference (CREF) definitions for three new fluid
- S2. Update node and security settings for 10 menu folders containing c
- S3. Create tile definitions from three existing classic components.

Tools:

- T1. Programmatically with PeopleCode
- T2. Using the CREF Wizard
- T3. Using a component interface
- T4. Manually in the Structure and Content component
- T5. Using the Registration Wizard
- T6. Programmatically with SQR

A. S1-T2, S2-T1, S3-T3

B. S1-T2, S2-T6, S3-T4

C. S1-T5, S2-T4, S3-T3

D. S1-T5, S2-T3, S3-T4

E. S1-T5, S2-T1, S3-T4

Correct Answer: D

## **QUESTION 7**

Your client has stipulated that a bonus of greater than 10% requires prior approval. The following SaveEdit program was developed to issue a warning when the bonus exceeds that amount:

```
If PAY_TABLE.BONUS_PCT.Value > 10 Then
   Warning MsgGet (23224, 10, "Message not found.");
End-Tf;
```
However, as written, this warning is reissued for previously approved and saved bonus amounts that exceed 10%. How should you revise the conditions in the If clause to display a warning for new or updates bonuses only?

- A. Check the IsDirty property of the Field object
- B. Check the IsNew property of the Row object
- C. Check the IsChanged property of the Field object
- D. Check the IsNew property of the Field object
- E. Check the IsDirty property of the Row object
- F. Check the IsNew property of the Record object

Correct Answer: CF

## **QUESTION 8**

You click a value on the search page and get a SQL error as shown in this exhibit.

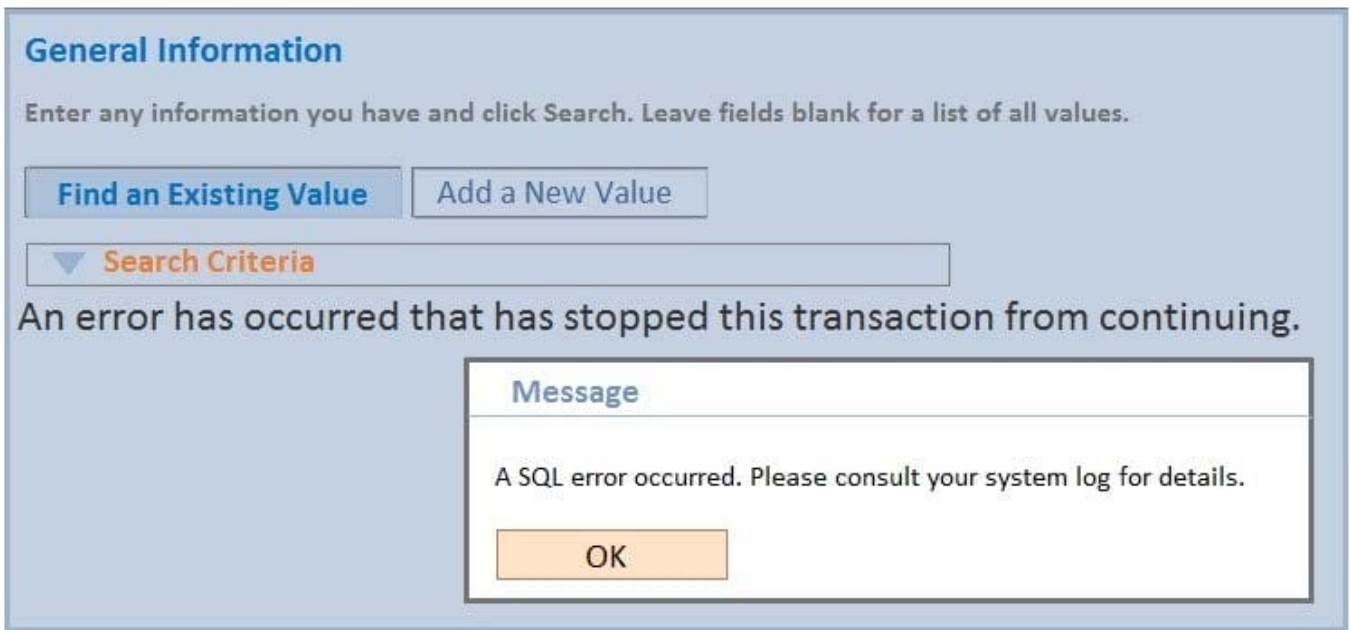

What should you do to troubleshoot this issue and fix it?

A. Check the page definition, make the necessary changes, and save the page

B. Check the Use tab of the Component Properties dialog box, verify the search record, make the necessary changes, and save the component

C. Check if the record definition was modified by another developer and perform an alter table

D. Check the record key structure, make the necessary changes, save the record, and then perform a create indexes

E. Check the record key, alternate search key, and list box settings of the search record, and save the record

Correct Answer: A

### **QUESTION 9**

Assume that you open a PeopleSoft application record definition using Application Designer. Which two of the following statements are false? (Choose two.)

A. In Application Designer, with a record definition open, you can insert additional fields

B. Any changes made to the record definition in Application Designer are stored in a PeopleTools table as application metadata

C. In Application Designer, with a record definition open, you can view transactional application data, such as inventory items provided by a vendor

D. In Application Designer, with a record definition open, you can add or update transactional application data, such as

adding a new inventory item

E. In Application Designer, with a record definition open, you can modify the key structure of the record definition

F. In Application Designer, with a record definition open, you can set a record field to be a required field for which an end user must specify a value when adding a new row of transactional data

Correct Answer: BF

#### **QUESTION 10**

Examine this PeopleCode program excerpt: Select the three correct statements. (Choose three.)

```
class OCP ROWSET extends Rowset
   property integer FilledRowCount get;
   method OCP_ROWSET(&strRecName As string, &strDataFld As string, &strGetOrCreate As
string);method InsertRow(&iRow As integer) Returns boolean;
end-class;
```
A. The OCP\_ROWSET method runs automatically whenever an object is instantiated from the OCP\_ROWSET class

- B. OCP\_ROWSET is the constrictor method for the OCP\_ROWSET class
- C. Executing the RO\_ROWSET method instantiates an object of the OCP\_ROWSET class
- D. The OCP\_ROWSET method must initialize an object of the Rowset class
- E. The OCP\_ROWSET method is added to the Rowset class, and, by extension, to any instances of the Rowset class

Correct Answer: ABD

#### **QUESTION 11**

Which statement is correct about developing, modifying, and deploying PeopleSoft fluid applications?

A. When developing fluid applications, there is a decreased usage and reliance on cascading style sheets (CSS) when compared to classic applications

B. To develop fluid applications, you will continue to use the same PeopleTools, such as Application Designer, that have been used to develop PeopleSoft applications for decades

C. For your end users, you will need to implement a separate server infrastructure to deploy fluid applications, keeping it completely separate from the server infrastructure used to deploy classic applications

D. Any previous application logic you want to port from a classic application to a fluid application will need to be rewritten in Java

Correct Answer: B

### **QUESTION 12**

At what occurs level is the Reviewer Details scroll area?

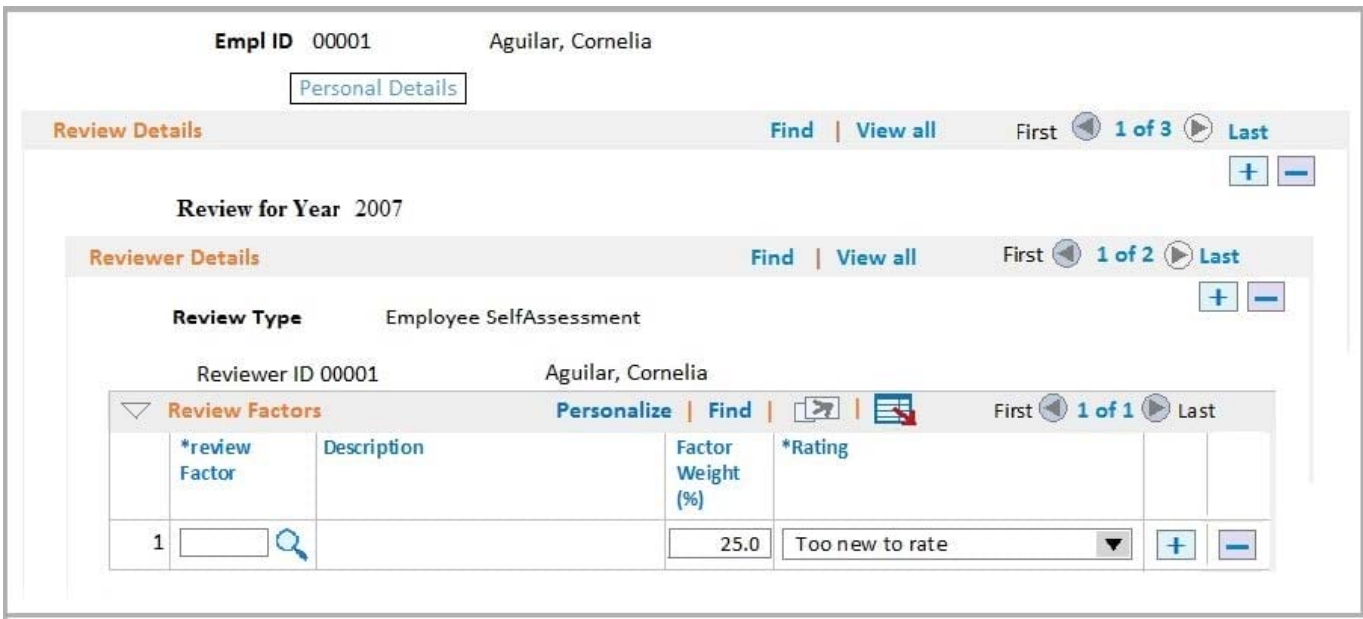

- A. 1
- B. 3
- C. 2
- D. 4
- E. 0

Correct Answer: A

Reference: https://docs.oracle.com/cd/E25688\_01/pt852pbr0/eng/psbooks/tapd/htm/tapd14.htm